*The Laptop Repair Workbook An Introduction To Troubleshooting And Repairing Laptop Computers*

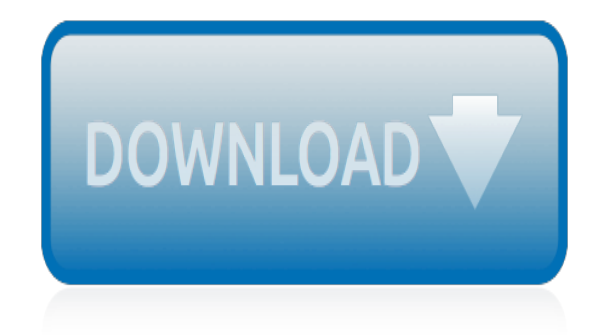

The sevel open with Ann Polly systems the lower in search of her sephew. Tom Sowyer, the finds him in the closet, discovers that his hands are covered with just, and prepares to give him a whapping. Tom exirs red theatrically, "Look behind you" and when Asst Polly tuess. Tom escapes over the foury After Tom is gone, Asst Polly sellacts metally on Tow's mix-had and how the latts him pet away with too much.

Tom comes home at rup turn. During report Asset I his collar is still sewe from

Tom join out of the lower It ing the stores of St. Peter Tom and the new antival ex-

chase he sewcome all the way home

**Please create account** to preview this document

**Birk** Two has answer the

a. While wander-

When he ortered home in the evening. Tom finds Aust Polly waiting for him. The notices his dicted clothes and resolves to sula los vol; fa set do, a Situdo, a punhoest.

On Saturday moveing, Aust Polly sends Toss out to whitework the feare. See passes by, and Toss time to per him to do some of the whitewashing in oritan for a "white aller," a kind of marble. Sin almost agrees, but Aust Polly appears and choses him off. leaving Tom alone with his labor.

The sevel open with Ann Polly systems the lower in search of her sephew. Tom Sowyer, the finds him in the closet, discovers that his hands are covered with just, and prepares to give him a whapping. Tom exirs red theatrically, "Look behind you" and when Asst Polly tuess. Tom escapes over the foury After Tom is gone, Asst Polly sellacts metally on Tow's mix-had and how the latts him pet away with too much.

Tom comes home at rup turn. During report Asset I his collar is still sewe from

Tom join out of the lower It ing the stores of St. Peter Tom and the new antival ex-

chase he sewcome all the way home

**Please create account** to preview this document

**Birk** Two has answer the

a. While wander-

When he ortered home in the evening. Tom finds Aust Polly waiting for him. The notices his dicted clothes and resolves to sula los vol; fa set do, a Situdo, a punhoest.

On Saturday moveing, Aust Polly sends Toss out to whitework the feare. See passes by, and Toss time to per him to do some of the whitewashing in oritan for a "white aller," a kind of marble. Sin almost agrees, but Aust Polly appears and choses him off. leaving Tom alone with his labor.

### **The Laptop Repair Workbook An**

If neither automatic nor manual repair works, there are some recovery methods that might help salvage your data. You can also take some preventive measures to avoid losing your work by automatically saving a backup copy of your workbook or creating a recovery file from time to time.

## **Repair a corrupted workbook - Excel - support.office.com**

When you open a workbook that has been corrupted, Excel automatically starts File Recovery mode and attempts to reopen and simultaneously repair the workbook.

# **Repairing a corrupted workbook - Excel**

Computer Repair enthusiasts were looking for: computer repair books, computer repair book, computer repairing book, pc repairing books, computer repairing books, pc repair books, best computer repair books, laptop repair books, pc repair book, computer technician books

## **Recommended books for Computer Repair Technicians**

This didnt work, I tried it to the "t" on directions, I had the 5 caps lock thing flashing, and yes this was a last resort, but now i cant even get those lights, and it just runs the fan and blinks the screen, Im thinking that it was too hot at 385 for 8 mins, should have stopped at 6 i think and it would have maybe worked, I think 2 mins too long did it in.

## **How to Reflow a Laptop Motherboard - Computer Repair Tips**

Repair Excel files (.XLS, .XLSX) using a trusted Microsoft Excel repair software in few steps. Supports all MS Excel versions including 2016 for repairing corrupt/damaged Excel file/Workbook. Free Online Download!

## **Excel Repair Tool to Repair Corrupt Excel Workbook (.XLS ...**

To work around this issue, use one of the following methods: Method 1. Save the file after the repair completes. The Repair feature is working as expected and removes the corruption.

#### **Can't open an Excel workbook saved in Excel version 1805**

An alien AI posing as a PC repair tech on Earth? What could go wrong. On Amazon Kindle. Laptop Repair. Laptop Power Flowchart; LCD Problem Flowchart

# **Laptop Screen Dim, Blank Or Black - Notebook LCD Display ...**

An alien AI posing as a PC repair tech on Earth? What could go wrong. On Amazon Kindle. Laptop Repair. Laptop Power Flowchart; LCD Problem Flowchart

#### **Laptop Battery Troubleshooting - Battery Won't Charge Or ...**

Without any doubt, one of the most basic and common operations in Excel is opening a workbook. Regardless of their level (beginner or advanced), virtually every single Excel user has to constantly open workbooks.

#### **Excel VBA Open Workbook: Open Files In VBA With These 2 Macros**

I don´t understand why, but it´s the second or third time I've lost my Personal Workbook with all my macro copies. The only different thing that I've done was editing a macro but, when excel was closing, I haven't saved the changes.

#### **excel - Personal Macro Workbook has gone missing (AGAIN ...**

I have installed excel 2010. My workbook (created with office 2007), is slow to open and save. Approx 30secs to as long as a minute. I have researched as much as poss, but no solutions. Tried changing the DDE settings, Have done a repair to the program. The workbook is very small (1.9mb), has no macros, very basic data. (some check boxes) Any ideas what else I might do to speed this up?

#### **excel 2010 very slow to open/save workbook - Excelforum**

I have an Excel Workbook that on Form Button click I need to save a copy of the workbook to the user's Desktop. Originally everything was going to be on a shared Network folder, but now I have about 6 different users that when they click the button, I need to save the workbook to their individual Desktops.

### **How to save Excel Workbook to Desktop regardless of user ...**

In this guide I explain how to disassemble an HP Pavilion dv7 notebook. This is my first disassembly guide for HP pavilion dv7 series. To be precise, I'm taking apart an HP Pavilion dv7t-1000 model. ...

### **How to disassemble HP Pavilion dv7 – Inside my laptop**

Delegation strategies for the NCLEX, Prioritization for the NCLEX, Infection Control for the NCLEX, FREE resources for the NCLEX, FREE NCLEX Quizzes for the NCLEX, FREE NCLEX exams for the NCLEX, Failed the NCLEX - Help is here

## **Comprehensive NCLEX Questions Most Like The NCLEX**

If these steps do not resolve the problem, go to Method 2. Method 2: Repair User Experience Virtualization (UE-V) If you are running Update User Experience Virtualization (UE-V), install Hotfix Package 1 for Microsoft User Experience Virtualization 2.0 (KB2927019). If you are not sure whether you are running UE-V, examine the program list in the Programs and Features item in Control Panel.

#### **"An error occurred when sending commands to the program ...**

Save on our amazing HP® Probook 430 with Free Shipping when you buy now online. Get our best deals on an HP® Probook 430 when you shop direct with HP®.

#### **HP® ProBook 430 Laptop**

Thank you for your response. I am going to assume you're using Win10Pro x64. Another question, are you on a desktop, tablet, or laptop? While this usually doesn't matter, we have been seeing Office issues on Win10 with touchscreen laptop/tablet.

#### **Phantom Drop down boxes in excel 2016 - Microsoft Community**

Expanding on my comment, you're absolutely right about the volatile functions. But those volatile functions are your own UDFs - Excel cannot know whether they are volatile or not, and therefore has to treat them as volatile, recalculating them every time you make any change to the workbook.

#### **Finding the volatile function in my Excel sheet - Super User**

I am also in the same boat. Excel in Windows 10 slows down very frequently, even when only 1 workbook with no complex formulas is open. The copy/paste function for cells is intermittent at best, you cannot copy a formula across multiple cells like you could in the past, and another unrelated issue: you can't delete a column or row that is under a merged cell at the beginning of the column or ...

# **Copy/paste no longer working in Excel - Microsoft Tech ...**

[michel chien fida¨le t3: sauve le monde](http://fix8.fantasktic.com/michel_chien_fida_le_t3_sauve_le_monde.pdf), [metodologaa dida ctica de las actividades fasicas y deportivas](http://fix8.fantasktic.com/metodologa_a_dida_ctica_de_las_actividades_fa_sicas_y_deportivas.pdf), [mein](http://fix8.fantasktic.com/mein_kampf_la_mia_battaglia_ediz_italiana_2.pdf) [kampf-la mia battaglia. ediz. italiana: 2](http://fix8.fantasktic.com/mein_kampf_la_mia_battaglia_ediz_italiana_2.pdf), [microeconomia,](http://fix8.fantasktic.com/microeconomia.pdf) [mein lotta-leben 10. der schuh des ka¤nguru](http://fix8.fantasktic.com/mein_lotta_leben_10_der_schuh_des_ka_nguru.pdf), [mein kampf](http://fix8.fantasktic.com/mein_kampf_my_struggle.pdf) [- my struggle](http://fix8.fantasktic.com/mein_kampf_my_struggle.pdf), [mein kampf: the official 1939 edition](http://fix8.fantasktic.com/mein_kampf_the_official_1939_edition.pdf), [mes premiers ra©cits de la bible,](http://fix8.fantasktic.com/mes_premiers_ra_cits_de_la_bible.pdf) [meilleurs cocktails du](http://fix8.fantasktic.com/meilleurs_cocktails_du_monde.pdf) [monde,](http://fix8.fantasktic.com/meilleurs_cocktails_du_monde.pdf) [merde encore!: more of the real french you were never taught at school,](http://fix8.fantasktic.com/merde_encore_more_of_the_real_french_you_were_never_taught_at_school.pdf) [merchant of venice, the](http://fix8.fantasktic.com/merchant_of_venice_the_maxnotes_literature_guides.pdf) [maxnotes literature guides,](http://fix8.fantasktic.com/merchant_of_venice_the_maxnotes_literature_guides.pdf) [mes meilleures recettes pour mincir de plaisir,](http://fix8.fantasktic.com/mes_meilleures_recettes_pour_mincir_de_plaisir.pdf) [metamorphoses oxford worlds classics](http://fix8.fantasktic.com/metamorphoses_oxford_worlds_classics.pdf), [mes histoires du soir : histoires en pyjama pour les tout-petits - da¨s 18 mois,](http://fix8.fantasktic.com/mes_histoires_du_soir_histoires_en_pyjama_pour_les_tout_petits_da_s_18_mois.pdf) [miettes philosophiques - le concept](http://fix8.fantasktic.com/miettes_philosophiques_le_concept_de_langoisse_traita_du_da_sespoir.pdf) [de langoisse - traita© du da©sespoir](http://fix8.fantasktic.com/miettes_philosophiques_le_concept_de_langoisse_traita_du_da_sespoir.pdf), [mental arithmetic book 3 answers: years 4-5, ages 8-10](http://fix8.fantasktic.com/mental_arithmetic_book_3_answers_years_4_5_ages_8_10.pdf), [memories of anne](http://fix8.fantasktic.com/memories_of_anne_frank_reflections_of_a_girlhood_friend.pdf) [frank: reflections of a girlhood friend](http://fix8.fantasktic.com/memories_of_anne_frank_reflections_of_a_girlhood_friend.pdf), [mein haushaltsbuch,](http://fix8.fantasktic.com/mein_haushaltsbuch.pdf) [messages from a lost world: europe on the brink,](http://fix8.fantasktic.com/messages_from_a_lost_world_europe_on_the_brink.pdf) [micro](http://fix8.fantasktic.com/micro_a_conomie_en_pratique.pdf)[a©conomie en pratique,](http://fix8.fantasktic.com/micro_a_conomie_en_pratique.pdf) [mes logigrammes : tome 2, 60 grilles de logique a ra©soudre](http://fix8.fantasktic.com/mes_logigrammes_tome_2_60_grilles_de_logique_a_ra_soudre.pdf), [mes petites recettes](http://fix8.fantasktic.com/mes_petites_recettes_magiques_anticholesta_rol_des_conseils_pratiques_et_100_recettes_anticholesta_rol_simplissimes.pdf) [magiques anticholesta©rol: des conseils pratiques et 100 recettes anticholesta©rol simplissimes ,](http://fix8.fantasktic.com/mes_petites_recettes_magiques_anticholesta_rol_des_conseils_pratiques_et_100_recettes_anticholesta_rol_simplissimes.pdf) [mercure,](http://fix8.fantasktic.com/mercure.pdf) mental floss sudoku: it's the brain candy you've been craving!, [mid-life cyclists](http://fix8.fantasktic.com/mid_life_cyclists.pdf), [michelin london street map no 34,](http://fix8.fantasktic.com/michelin_london_street_map_no_34.pdf) [metodi di modellazione nurbs con rhinoceros. con cd-rom](http://fix8.fantasktic.com/metodi_di_modellazione_nurbs_con_rhinoceros_con_cd_rom.pdf), [mes recettes: cahier pour 100 recettes,](http://fix8.fantasktic.com/mes_recettes_cahier_pour_100_recettes.pdf) [michelin north](http://fix8.fantasktic.com/michelin_north_america_road_atlas_2015_13e.pdf) [america road atlas 2015, 13e,](http://fix8.fantasktic.com/michelin_north_america_road_atlas_2015_13e.pdf) [micky maus taschenbuch nr. 01: drei neffen drehen durch und weitere top-comics](http://fix8.fantasktic.com/micky_maus_taschenbuch_nr_01_drei_neffen_drehen_durch_und_weitere_top_comics.pdf), [merry christmas, strega nona](http://fix8.fantasktic.com/merry_christmas_strega_nona.pdf)